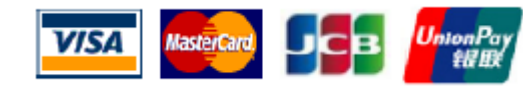

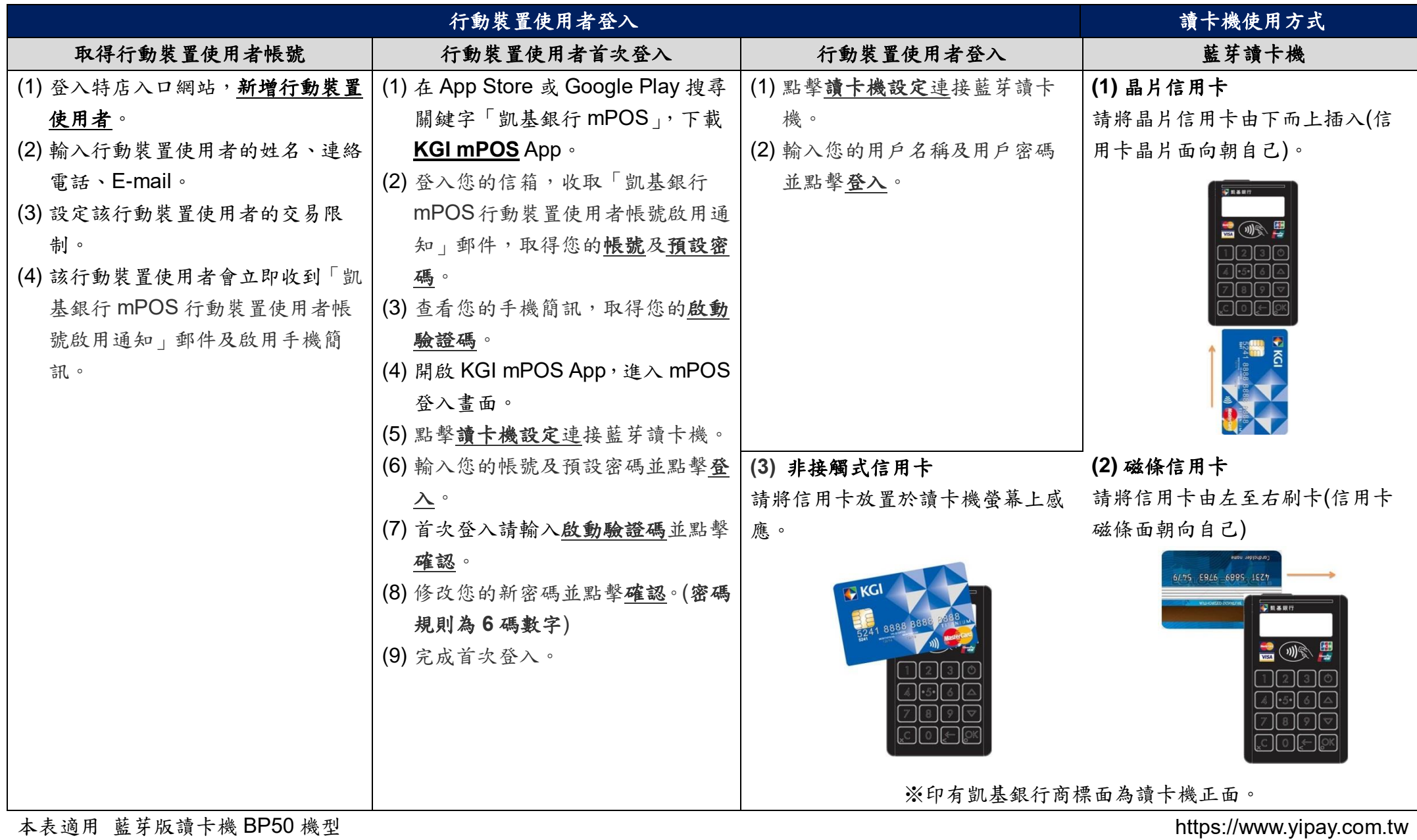

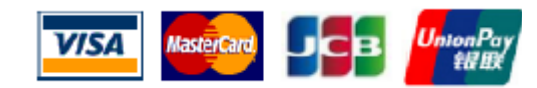

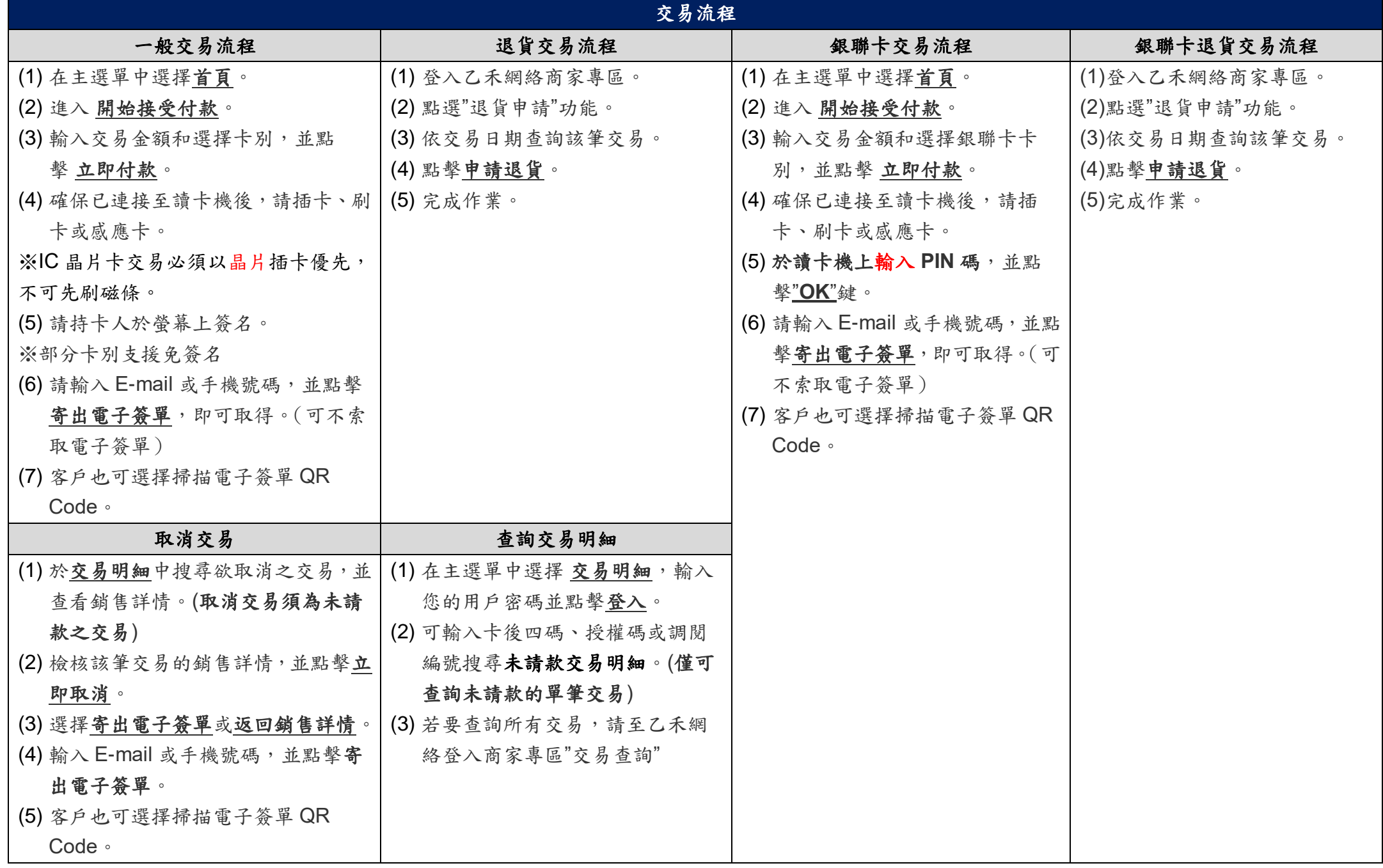

本表適用 藍芽版讀卡機 BP50 機型 インチャング しょうしょう しょうしょう しょうしゅう https://www.yipay.com.tw

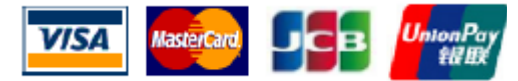

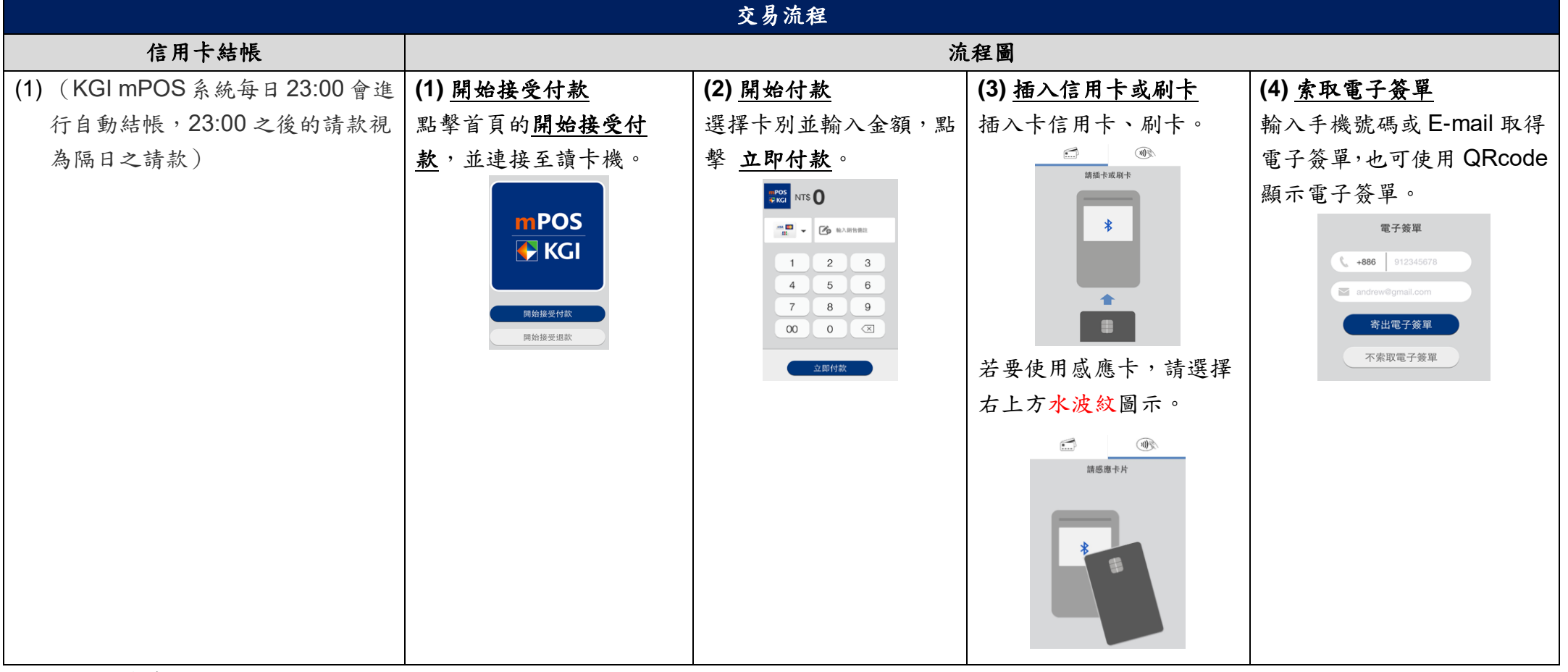

本表適用 藍芽版讀卡機 BP50 機型 しんしょう しょうしょう しんしゃ しんしゃ おんしゃ https://www.yipay.com.tw